# **If COM Class Registered Action**

The If COM Class Registered action enables you to control the flow of your build depending on whether a COM Class is registered. If the class is registered, then the child actions of the action will be executed.

An Invert behaviour option in the action.

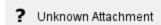

# Identify by Class ID (GUID)

# **Identify by Programmatic ID**

Programmatic IDs (ProgIDs) are associated with GUIDs in the registry and provide a much easier way to specify a COM Class.

### Invert behaviour

If this box is checked, the behavior of the If COM Class Registered action is inverted: ie the child actions will be executed if the COM Class is not registered.

### Action fails if COM class not registered

If this box is checked, the action will fail outright if the COM class is not registered. If the 'Invert behaviour' box is checked, this option becomes 'Action fails if COM class is registered.'